## АВТОНОМНАЯ НЕКОММЕРЧЕСКАЯ ОРГАНИЗАЦИЯ ВЫСШЕГО ОБРАЗОВАНИЯ «СЕВЕРО-КАВКАЗСКИЙ СОЦИАЛЬНЫЙ ИНСТИТУТ»

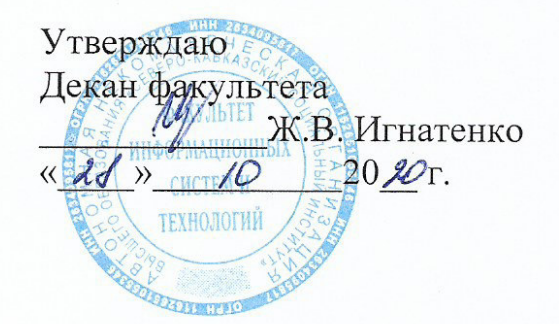

## РАБОЧАЯ ПРОГРАММА ДИСЦИПЛИНЫ

Информационные системы в экономике

Направление подготовки 09.03.03Прикладная информатика

Направленность (профиль) программы Прикладная информатика в экономике

Квалификация выпускника бакалавр

Форма обучения очная, заочная

год начала подготовки - 2020

Разработана Канд.экон изук, доцент, доцент Д.Г. Ловянников

Согласована зав. выпускающей кафедры Ж.В. Игнатенко

Рекомендована на заседании кафедры  $OTKAG$  10  $20dC$ . протокол № 2 Зав. кафедрой Ж.В. Игнатенко

Одобрена на заседании учебно-методической комиссии факультета or  $\kappa d \mathcal{S}$  >  $10$  2020s. протокол  $N_2$  2 Ж.В. Игнатенко Председатель УМК

Ставрополь, 2020 г.

## Содержание

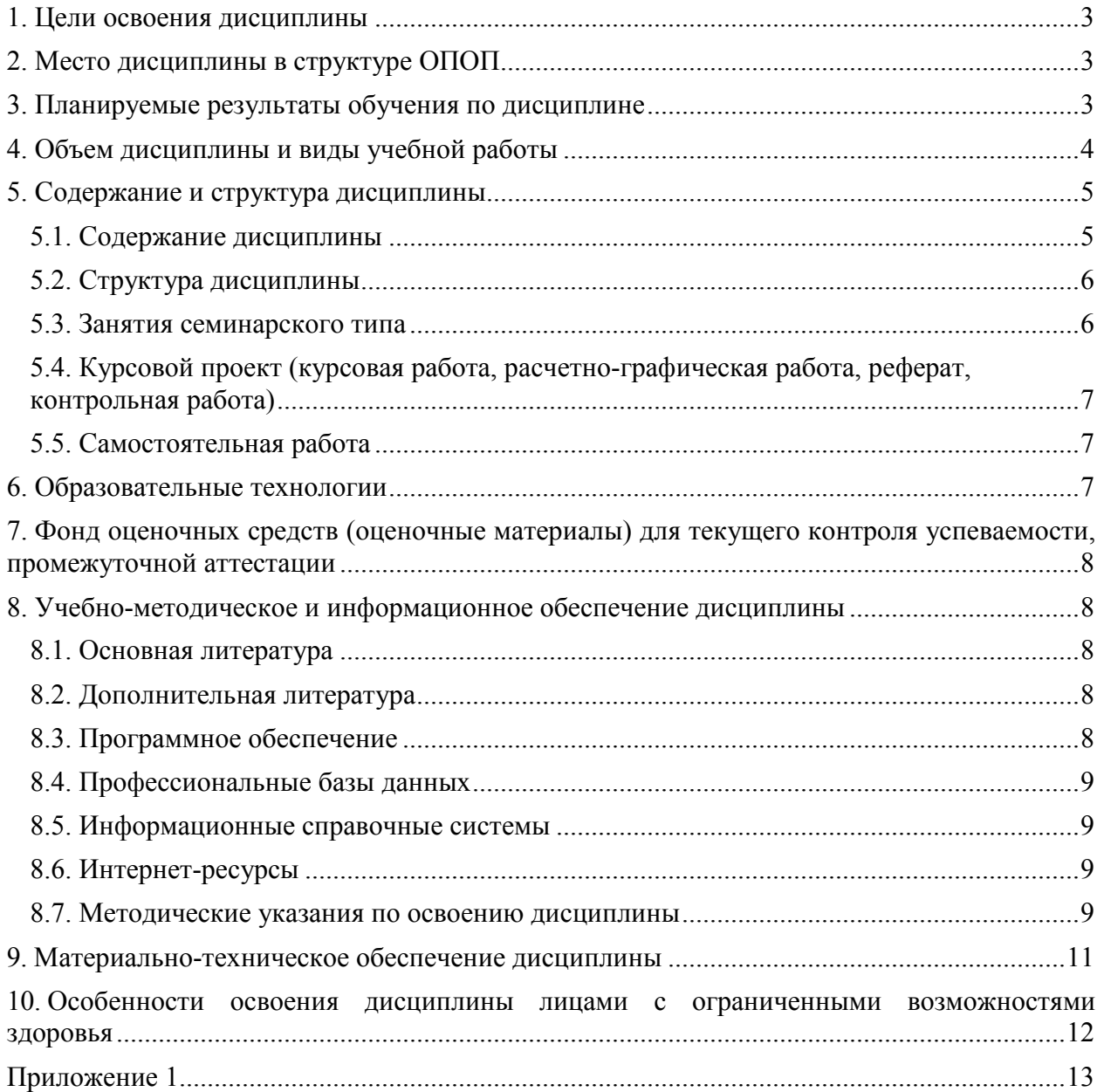

## 1. ПЕЛИ ОСВОЕНИЯ ЛИСПИПЛИНЫ

Целями освоения дисциплины «Информационные системы в экономике» являютсяполучение теоретических знаний и практических навыков создания, внедрения, функционирования. применения информационных систем информационных  $\overline{M}$ технологий

## 2. МЕСТО ЛИСПИПЛИНЫ В СТРУКТУРЕ ОПОП

Дисциплина (Б1.ДВ.3) «Информационные системы в экономике» входит в часть, формируемую участниками образовательных отношений, - дисциплины по выбору, Блока 1 «Дисциплины (модули)» и находится в логической и содержательно-методической связи с другими дисциплинами.

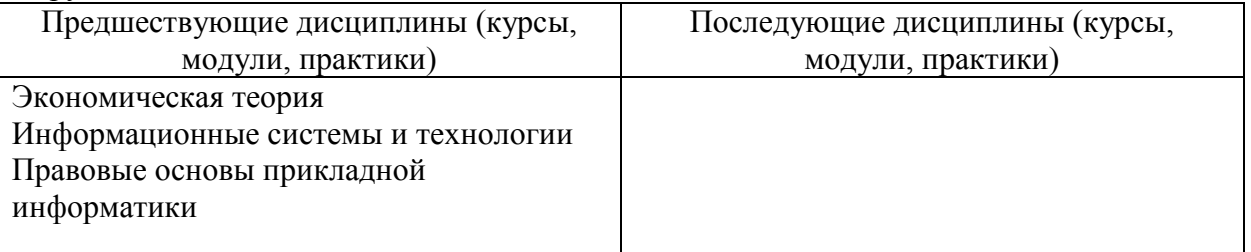

Требования к «входным» знаниям, умениям и навыкам обучающегося, необходимым при освоении данной дисциплины

Знать:

- назначение наиболее распространенных средств автоматизании информационной деятельности (текстовых редакторов, текстовых процессоров, графических редакторов, электронных таблиц, баз данных, компьютерных сетей);

- назначение и функции операционных систем.

Уметь:

- распознавать информационные процессы в различных системах;

- осуществлять выбор способа представления информации в соответствии с поставленной задачей;

- создавать информационные объекты сложной структуры, в том числе гипертекстовые;

- осуществлять поиск информации в базах данных, компьютерных сетях и пр.;

- представлять числовую информацию различными способами (таблица, массив, график, диаграмма и пр.);

- соблюдать правила техники безопасности и гигиенические указания при использовании средств ИКТ.

Владеть:

- компьютерными средствами представления и анализа данных;

- базовыми навыками по соблюдению требований техники безопасности, гигиены и ресурсосбережения при работе со средствами информатизации.

## 3. ПЛАНИРУЕМЫЕ РЕЗУЛЬТАТЫ ОБУЧЕНИЯ ПО ДИСЦИПЛИНЕ

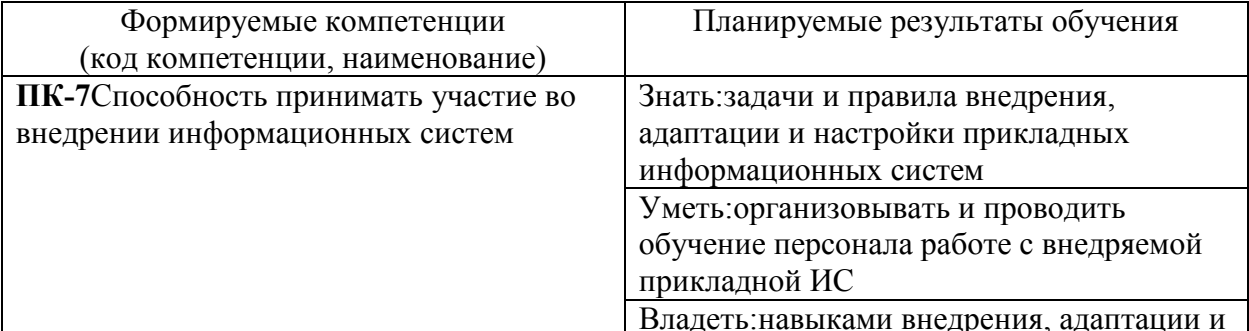

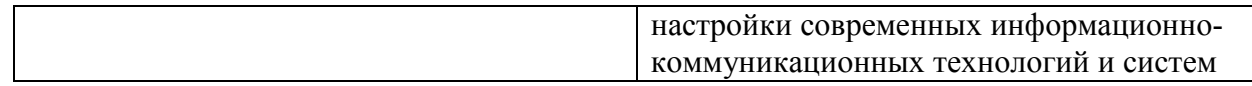

## **4. ОБЪЕМ ДИСЦИПЛИНЫ И ВИДЫ УЧЕБНОЙ РАБОТЫ**

Общий объем дисциплины составляет 3 зачетных единицы, 108 академических часов. Очная форма обучения

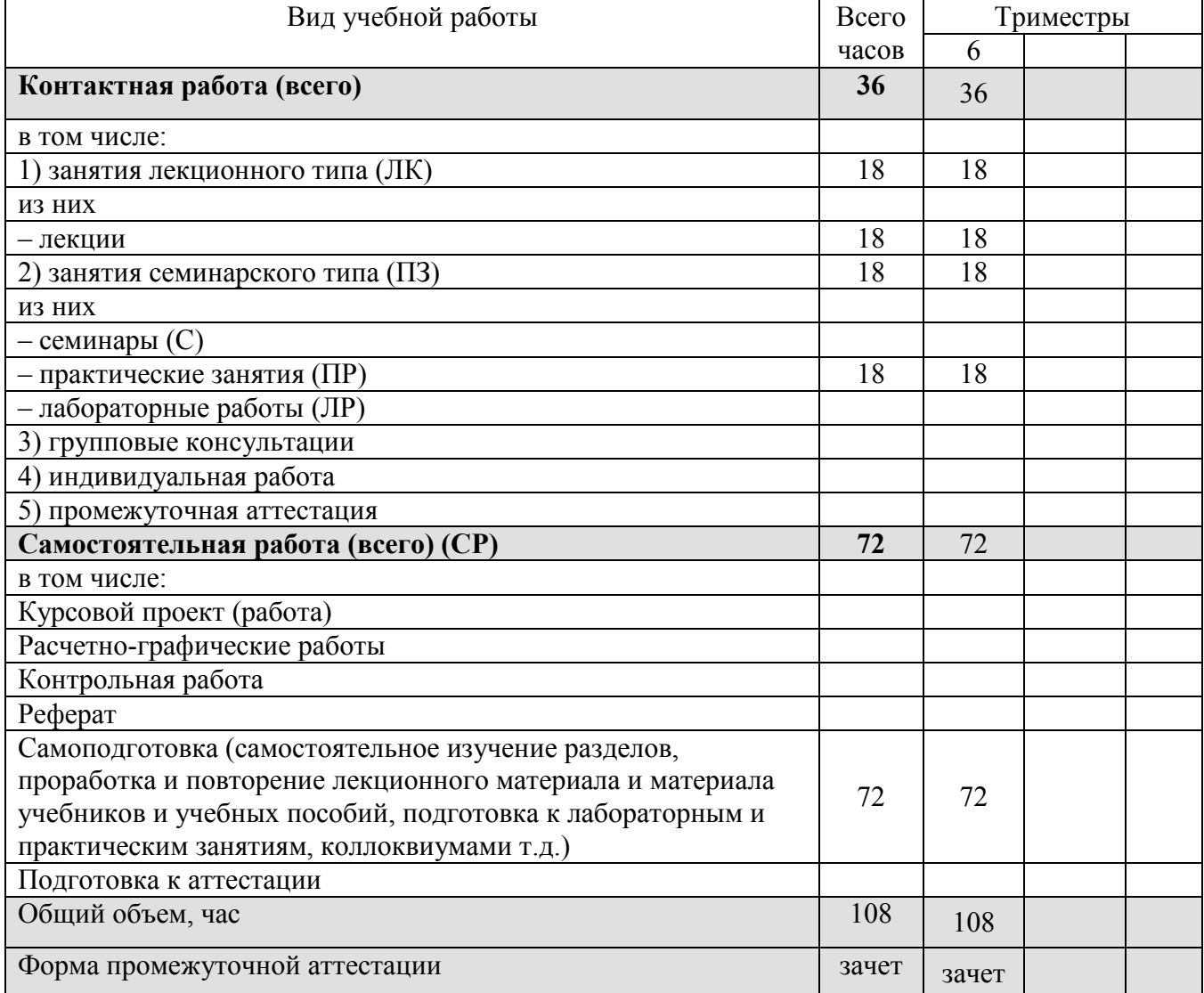

#### Заочная форма обучения

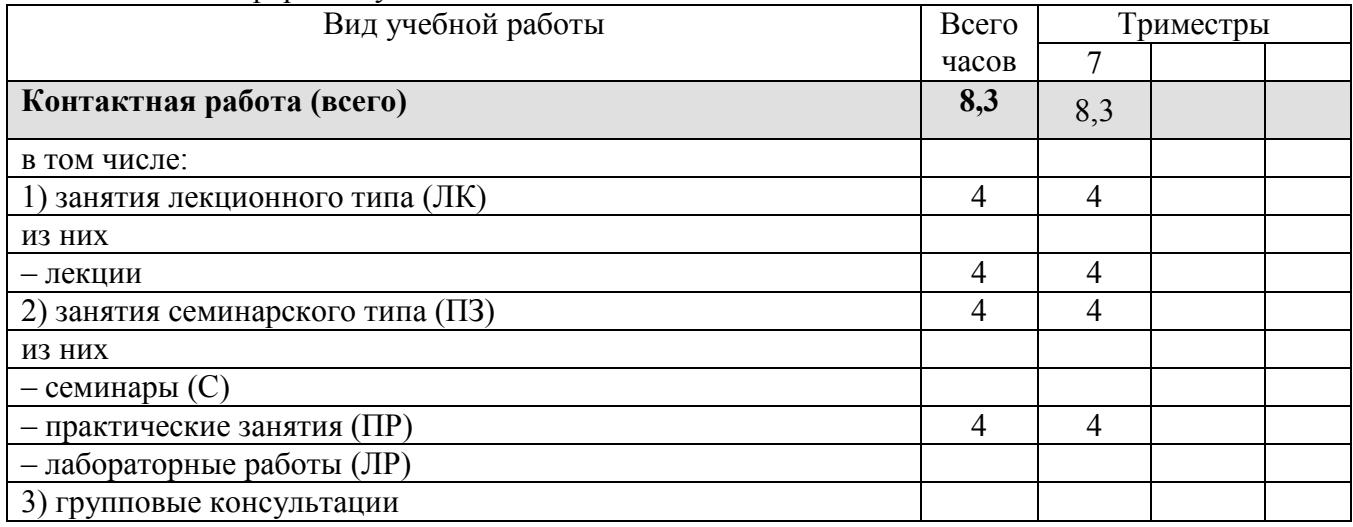

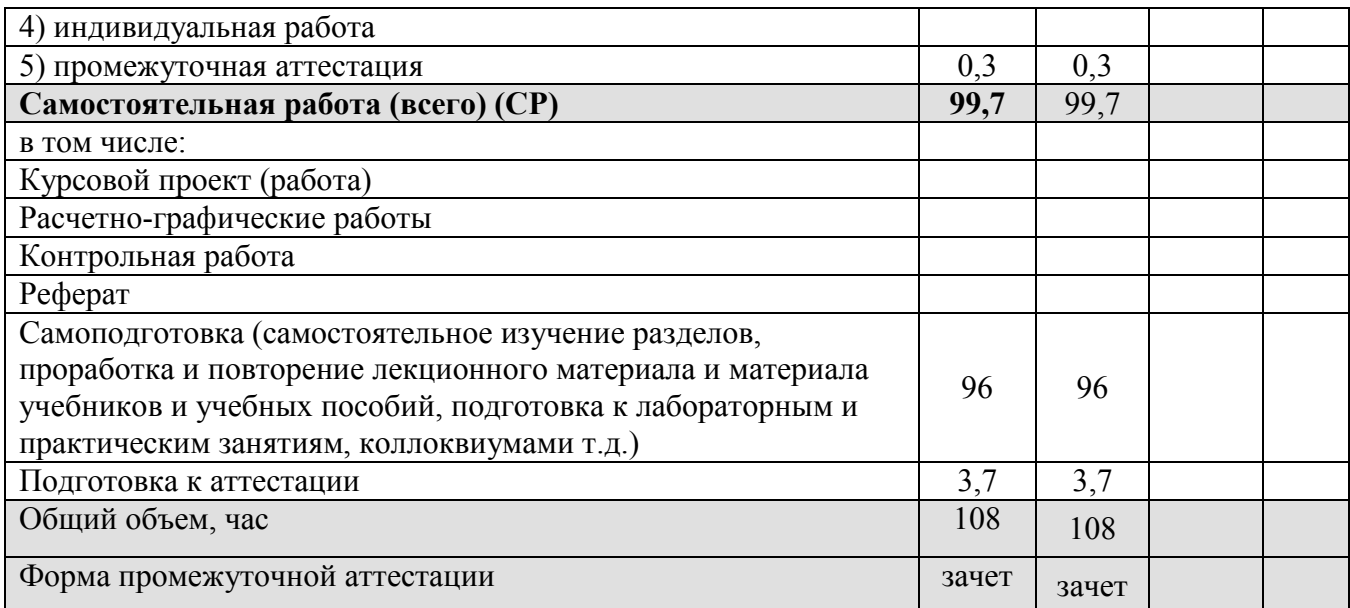

# **5. СОДЕРЖАНИЕ И СТРУКТУРА ДИСЦИПЛИНЫ**

## **5.1. Содержание дисциплины**

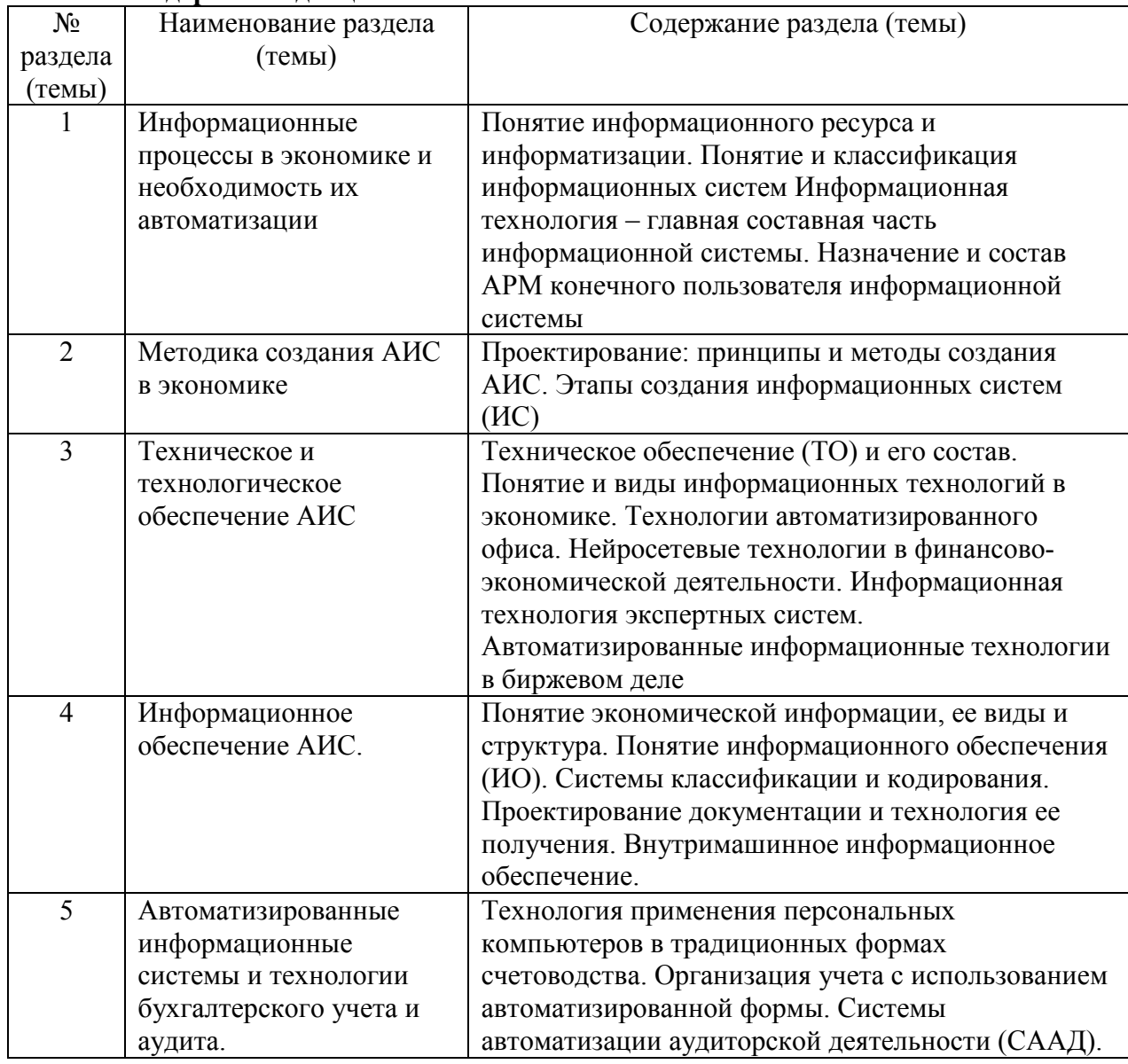

## **5.2. Структура дисциплины**

Очная форма обучения

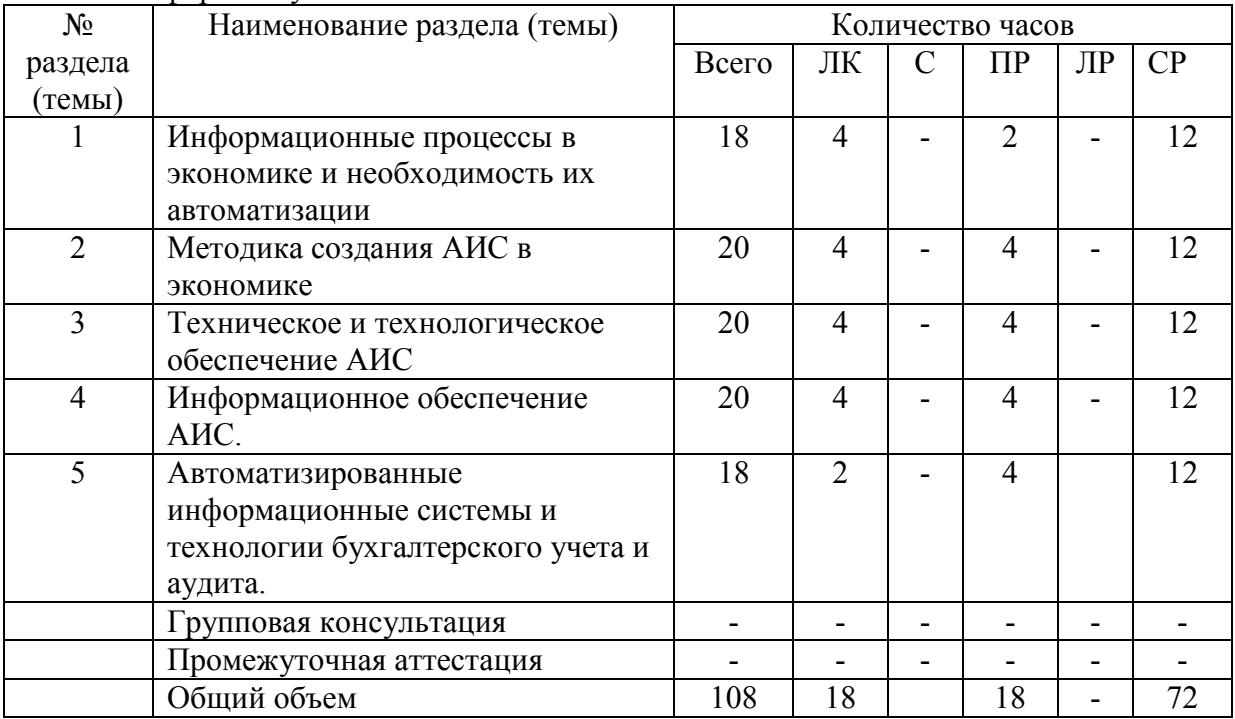

## Заочная форма обучения

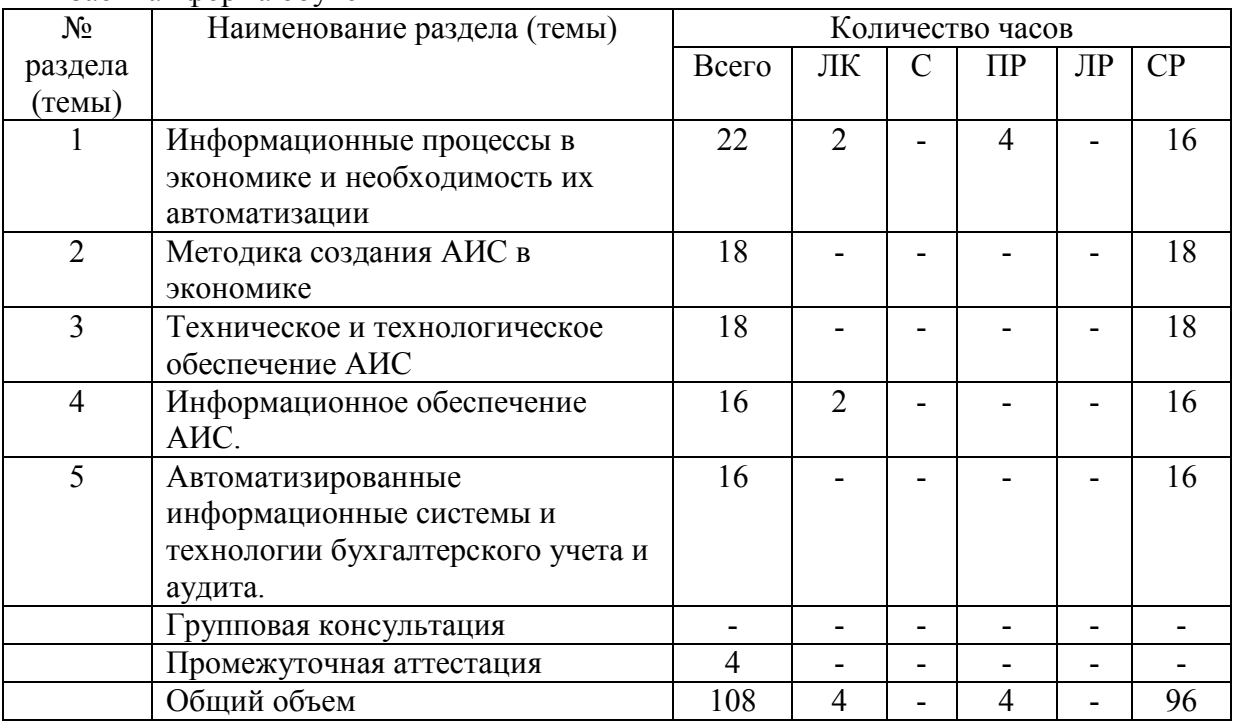

## **5.3. Занятия семинарского типа**

#### очная форма обучения

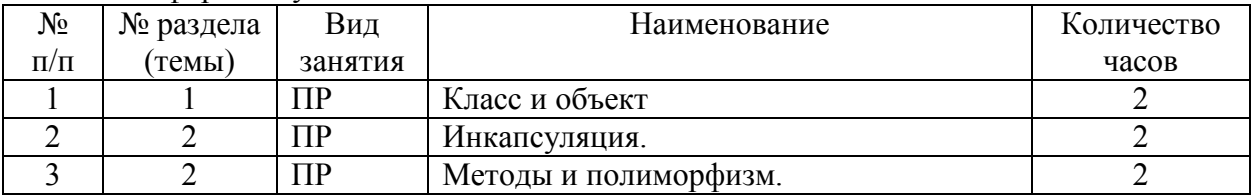

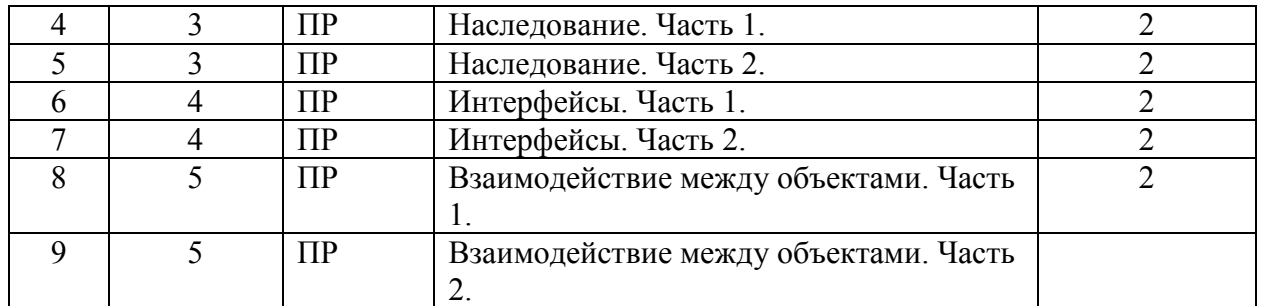

#### заочная форма обучения

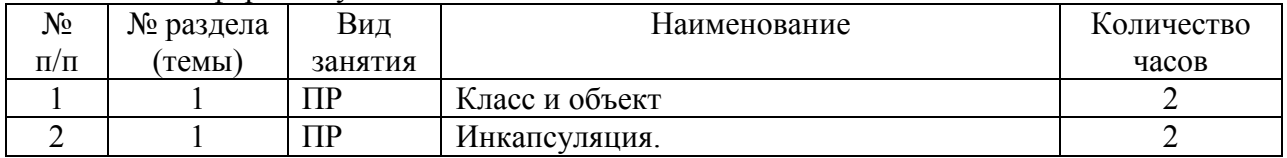

## **5.4. Курсовой проект (курсовая работа, расчетно-графическая работа, реферат, контрольная работа)**

не предусмотрен

#### **5.5. Самостоятельная работа**

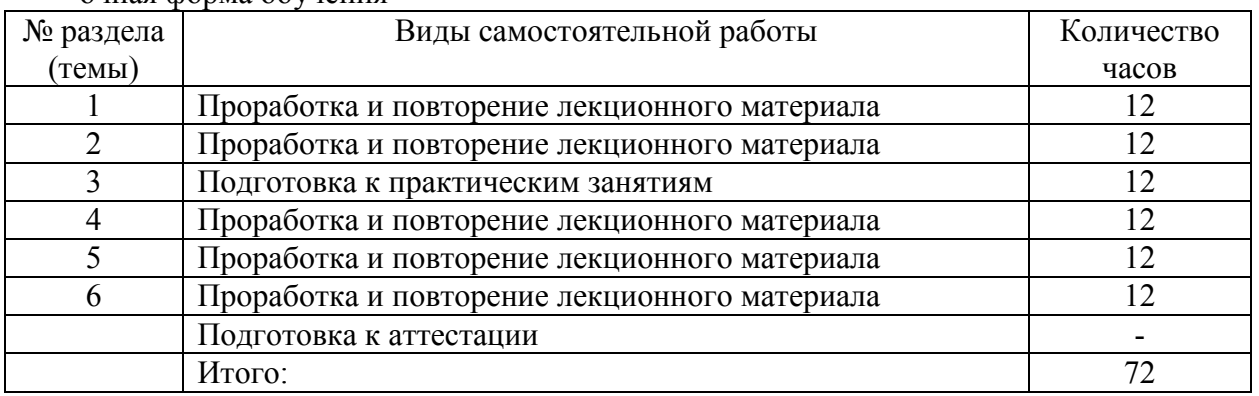

#### очная форма обучения

## заочная форма обучения

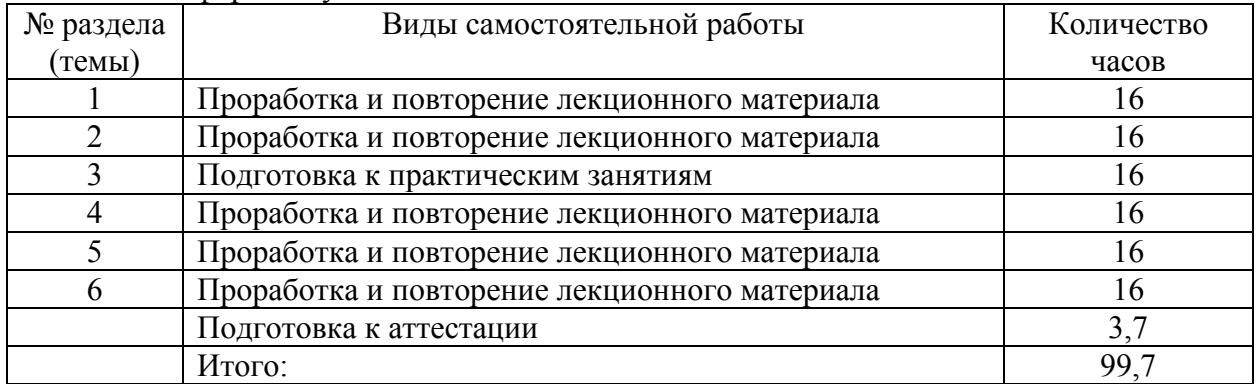

## **6. ОБРАЗОВАТЕЛЬНЫЕ ТЕХНОЛОГИИ**

*Информационные технологии, используемые при осуществлении образовательного процесса по дисциплине:* 

− сбор, хранение, систематизация, обработка и представление учебной и научной информации;

− обработка различного рода информации с применением современных информационных технологий;

самостоятельный поиск дополнительного учебного и научного материала, с использованием поисковых систем и сайтов сети Интернет, электронных энциклопедий и баз данных;

использование электронной почты для рассылки и асинхронного общения, чата преподавателей и обучающихся, переписки и обсуждения возникших учебных проблем для синхронного взаимодействия

дистанционные образовательные технологии (при необходимости).

#### **Интерактивные и активные образовательные технологии**

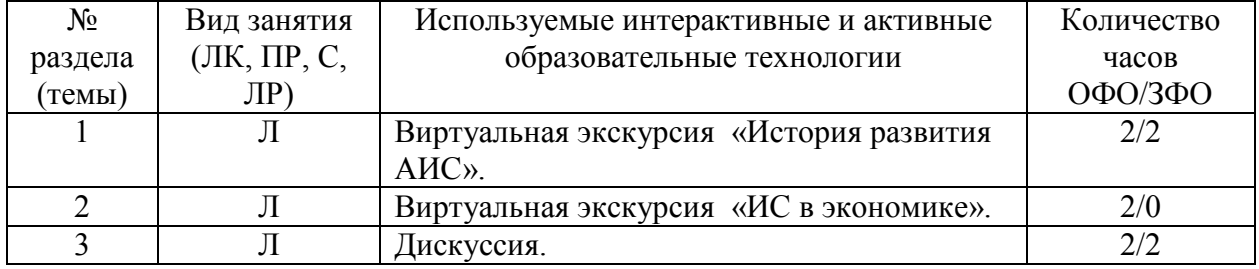

Практическая подготовка обучающихся не предусмотрена

## **7. ФОНД ОЦЕНОЧНЫХ СРЕДСТВ (ОЦЕНОЧНЫЕ МАТЕРИАЛЫ) ДЛЯ ТЕКУЩЕГО КОНТРОЛЯ УСПЕВАЕМОСТИ, ПРОМЕЖУТОЧНОЙ АТТЕСТАЦИИ**

Фонд оценочных средств(оценочные материалы) для текущего контроля успеваемости, промежуточной аттестации по дисциплине приводятся в приложении.

## **8. УЧЕБНО-МЕТОДИЧЕСКОЕ И ИНФОРМАЦИОННОЕ ОБЕСПЕЧЕНИЕ ДИСЦИПЛИНЫ**

## **8.1. Основная литература**

1. Стешин А.И. Информационные системы в организации [Электронный ресурс] : учебное пособие / А.И. Стешин. — 2-е изд. — Электрон. текстовые данные. — Саратов: Вузовское образование, 2019. — 194 c. — 978-5-4487-0385-0. — Режим доступа: http://www.iprbookshop.ru/79629.html

2. Информационные системы в экономике : учебник для вузов / В. Н. Волкова, В. Н. Юрьев, С. В. Широкова, А. В. Логинова ; под редакцией В. Н. Волковой, В. Н. Юрьева. — Москва : Издательство Юрайт, 2020. — 402 с. — (Высшее образование). — ISBN 978-5-9916-1358-3. — Текст : электронный // ЭБС Юрайт [сайт]. — URL: https://urait.ru/bcode/450774.

## **8.2. Дополнительная литература**

1. Журавлева Т.Ю. Информационные технологии [Электронный ресурс] : учебное пособие / Т.Ю. Журавлева. — Электрон. текстовые данные. — Саратов: Вузовское образование, 2018. — 72 c. — 978-5-4487-0218-1. — Режим доступа: http://www.iprbookshop.ru/74552.html

2. Информационные системы в экономике : учебник для вузов / В. Н. Волкова, В. Н. Юрьев, С. В. Широкова, А. В. Логинова ; под редакцией В. Н. Волковой, В. Н. Юрьева. — Москва : Издательство Юрайт, 2020. — 402 с. — (Высшее образование). — ISBN 978-5-9916-1358-3. — Текст : электронный // ЭБС Юрайт [сайт]. — URL: http://www.biblio-online.ru/bcode/450774

#### **8.3. Программное обеспечение**

- 1. Windows
- 2. MSOffice

3. 1С:Бухгалтерия 8.3

#### **8.4. Профессиональные базы данных**

1. Электронная библиотечная система «СКСИ» [Электронный ресурс] – Режим доступа: https://www.sksi.ru/environment/ebs/1363/

2. Интернет университет информационных технологий [Электронный ресурс] – Режим доступа: http://www.intuit.ru/

3. Электронная библиотечная система «Urait» [Электронный ресурс] – Режим доступа: https://urait.ru/

4. Электронная библиотека информационных технологий CITForum.ru [Электронный ресурс] – Режим доступа: ( http://citforum.ru).

5. Виртуальная академия Microsoft [Электронный ресурс] – Режим доступа ( http://aka.ms/studentcourse).

#### **8.5. Информационные справочные системы**

Информационно-справочная система для программистов [Электронный ресурс] – Режим доступа: http://life-prog.ru

#### **8.6. Интернет-ресурсы**

1. Интернет университет информационных технологий [Электронный ресурс] – Режим доступа :http://www.intuit.ru/

2. Электронная библиотечная система «IPRbooks» [Электронный ресурс] – Режим доступа :http://www.iprbookshop.ru/

3. Официальный сайт 1С [Электронный ресурс] – Режим доступа: http://1c.ru/

#### **8.7. Методические указания по освоению дисциплины**

*Методические указания при работе над конспектом во время проведения лекции* 

В ходе лекционных занятий необходимо вести конспектирование учебного материала. Общие и утвердившиеся в практике правила и приемы конспектирования лекций:

 Конспектирование лекций ведется в специально отведенной для этого тетради, каждый лист которой должен иметь поля, на которых делаются пометки из рекомендованной литературы, дополняющие материал прослушанной лекции, а также подчеркивающие особую важность тех или иных теоретических положений.

Необходимо записывать тему и план лекций, рекомендуемую литературу к теме. Записи разделов лекции должны иметь заголовки, подзаголовки, красные строки. Для выделения разделов, выводов, определений, основных идей можно использовать цветные карандаши и фломастеры.

Названные в лекции ссылки на первоисточники надо пометить на полях, чтобы при самостоятельной работе найти и вписать их.

В конспекте дословно записываются определения понятий, категорий и законов. Остальное должно быть записано своими словами.

Каждому обучающемуся необходимо выработать и использовать допустимые сокращения наиболее распространенных терминов и понятий.

В конспект следует заносить всё, что преподаватель пишет на доске, а также рекомендуемые схемы, таблицы, диаграммы и т.д.

*Методические указания по подготовке к практическим работам*

Целью практических работ является углубление и закрепление теоретических знаний, полученных обучающимися на лекциях и в процессе самостоятельного изучения учебного материала, а, следовательно, формирование у них определенных умений и навыков.

В ходе подготовки к практическим работамнеобходимо прочитать конспект лекции, изучить основную литературу, ознакомиться с дополнительной литературой, выполнить выданные преподавателем задания. При этом учесть указания преподавателя и требования программы. Дорабатывать свой конспект лекции, делая в нем соответствующие записи из литературы. Желательно при подготовке к практическим работампо дисциплине одновременно использовать несколько источников, раскрывающих заданные вопросы.

#### *Методические указания по организации самостоятельной работы*

Самостоятельная работа приводит обучающегося к получению нового знания, упорядочению и углублению имеющихся знаний, формированию у него профессиональных навыков и умений.

Самостоятельная работа выполняет ряд функций:

- развивающую;
- информационно-обучающую;
- ориентирующую и стимулирующую;
- воспитывающую;
- исследовательскую.

Виды самостоятельной работы, выполняемые в рамках курса:

- 1. Проработка и повторение лекционного материала
- 2. Подготовка к практическим занятиям
- 3. Подготовка к аттестации

Обучающимся рекомендуется с самого начала освоения курса работать с литературой и предлагаемыми заданиями в форме подготовки к очередному аудиторному занятию. При этом актуализируются имеющиеся знания, а также создается база для усвоения нового материала, возникают вопросы, ответы на которые обучающийся получает в аудитории.

Можно отметить, что некоторые задания для самостоятельной работы по курсу имеют определенную специфику. При освоении курса обучающийся может пользоваться библиотекой вуза, которая в полной мере обеспечена соответствующей литературой. Значительную помощь в подготовке к очередному занятию может оказать имеющийся в учебно-методическом комплексе краткий конспект лекций. Он же может использоваться и для закрепления полученного в аудитории материала.

#### *Методические указания по работе с литературой*

Всю литературу можно разделить на учебники и учебные пособия, оригинальные научные монографические источники, научные публикации в периодической печати. Из них можно выделить литературу основную (рекомендуемую), дополнительную и литературу для углубленного изучения дисциплины.

Изучение дисциплины следует начинать с учебника, поскольку учебник – это книга, в которой изложены основы научных знаний по определенному предмету в соответствии с целями и задачами обучения, установленными программой.

При работе с литературой следует учитывать, что имеются различные виды чтения, и каждый из них используется на определенных этапах освоения материала.

Предварительное чтение направлено на выявление в тексте незнакомых терминов и поиск их значения в справочной литературе. В частности, при чтении указанной литературы необходимо подробнейшим образом анализировать понятия.

Сквозное чтение предполагает прочтение материала от начала до конца. Сквозное чтение литературы из приведенного списка дает возможность обучающемуся сформировать свод основных понятий из изучаемой области и свободно владеть ими.

Выборочное – наоборот, имеет целью поиск и отбор материала. В рамках данного курса выборочное чтение, как способ освоения содержания курса, должно использоваться при подготовке к лабораторным практикумам по соответствующим разделам.

Аналитическое чтение – это критический разбор текста с последующим его конспектированием. Освоение указанных понятий будет наиболее эффективным в том случае, если при чтении текстов обучающийся будет задавать к этим текстам вопросы. Часть из этих вопросов сформулирована в приведенном в ФОС перечне вопросов для собеседования. Перечень этих вопросов ограничен, поэтому важно не только содержание вопросов, но сам принцип освоения литературы с помощью вопросов к текстам.

Целью изучающего чтения является глубокое и всестороннее понимание учебной информации.

Есть несколько приемов изучающего чтения:

1. Чтение по алгоритму предполагает разбиение информации на блоки: название; автор; источник; основная идея текста; фактический материал; анализ текста путем сопоставления имеющихся точек зрения по рассматриваемым вопросам; новизна.

2. Прием постановки вопросов к тексту имеет следующий алгоритм:

- медленно прочитать текст, стараясь понять смысл изложенного;

- выделить ключевые слова в тексте;
- постараться понять основные идеи, подтекст и общий замысел автора.

3. Прием тезирования заключается в формулировании тезисов в виде положений, утверждений, выводов.

К этому можно добавить и иные приемы: прием реферирования, прием комментирования.

Важной составляющей любого солидного научного издания является список литературы, на которую ссылается автор. При возникновении интереса к какой-то обсуждаемой в тексте проблеме всегда есть возможность обратиться к списку относящейся к ней литературы. В этом случае вся проблема как бы разбивается на составляющие части, каждая из которых может изучаться отдельно от других. При этом важно не терять из вида общий контекст и не погружаться чрезмерно в детали, потому что таким образом можно не увидеть главного.

## **9. МАТЕРИАЛЬНО-ТЕХНИЧЕСКОЕ ОБЕСПЕЧЕНИЕ ДИСЦИПЛИНЫ**

Для реализации дисциплины требуется следующее материально-техническое обеспечение (специальные помещения):

- для проведения занятий лекционного типа

учебная аудитория, оснащенная учебной мебелью, оборудованная проектором, ПК, экраном, доской.

- для проведения занятий семинарского типа, практических занятий

учебная аудитория, оснащенная учебной мебелью, оборудованная проектором, ПК, экраном, доской.

- для проведения , текущего контроля и промежуточной аттестации

учебная аудитория, оснащенная учебной мебелью, оборудованная проектором, ПК, экраном, доской.

- для групповых и индивидуальных консультаций

учебная аудитория, оснащенная учебной мебелью, оборудованная проектором, ПК, экраном, доской.

- для самостоятельной работы:

помещение, оснащенное компьютерной техникой с возможностью подключения к сети "Интернет" и обеспечением доступа в электронную информационно-образовательную среду Института

## **10. ОСОБЕННОСТИ ОСВОЕНИЯ ДИСЦИПЛИНЫ ЛИЦАМИ С ОГРАНИЧЕННЫМИ ВОЗМОЖНОСТЯМИ ЗДОРОВЬЯ**

Обучающимся с ограниченными возможностями здоровья предоставляются специальные учебники, учебные пособия и дидактические материалы, специальные технические средства обучения коллективного и индивидуального пользования, услуги ассистента (тьютора), оказывающего обучающимся необходимую техническую помощь, а также услуги сурдопереводчиков и тифлосурдопереводчиков.

Освоение дисциплины обучающимися с ограниченными возможностями здоровья может быть организовано совместно с другими обучающимися, а также в отдельных группах.

Освоение дисциплины обучающимися с ограниченными возможностями здоровья осуществляется с учетом особенностей психофизического развития, индивидуальных возможностей и состояния здоровья.

В целях доступности получения высшего образования по образовательной программе лицами с ограниченными возможностями здоровья при освоении дисциплины обеспечивается:

1) для лиц с ограниченными возможностями здоровья по зрению:

– присутствие тьютора, оказывающий студенту необходимую техническую помощь с учетом индивидуальных особенностей (помогает занять рабочее место, передвигаться, прочитать и оформить задание, в том числе, записывая под диктовку),

– письменные задания, а также инструкции о порядке их выполнения оформляются увеличенным шрифтом,

– специальные учебники, учебные пособия и дидактические материалы (имеющие крупный шрифт или аудиофайлы),

– индивидуальное равномерное освещение не менее 300 люкс,

– при необходимости студенту для выполнения задания предоставляется увеличивающее устройство;

2) для лиц с ограниченными возможностями здоровья по слуху:

– присутствие ассистента, оказывающий студенту необходимую техническую помощь с учетом индивидуальных особенностей (помогает занять рабочее место, передвигаться, прочитать и оформить задание, в том числе, записывая под диктовку),

– обеспечивается наличие звукоусиливающей аппаратуры коллективного пользования, при необходимости обучающемуся предоставляется звукоусиливающая аппаратура индивидуального пользования;

– обеспечивается надлежащими звуковыми средствами воспроизведения информации;

3) для лиц с ограниченными возможностями здоровья, имеющих нарушения опорнодвигательного аппарата:

– письменные задания выполняются на компьютере со специализированным программным обеспечением или надиктовываются тьютору;

– по желанию студента задания могут выполняться в устной форме.

## **ФОНД ОЦЕНОЧНЫХ СРЕДСТВ (ОЦЕНОЧНЫЕ МАТЕРИАЛЫ) ДЛЯ ПРОВЕДЕНИЯ ТЕКУЩЕГО КОНТРОЛЯ УСПЕВАЕМОСТИ И ПРОМЕЖУТОЧНОЙ АТТЕСТАЦИИ**

**По дисциплине «Информационные системы в экономике»** 

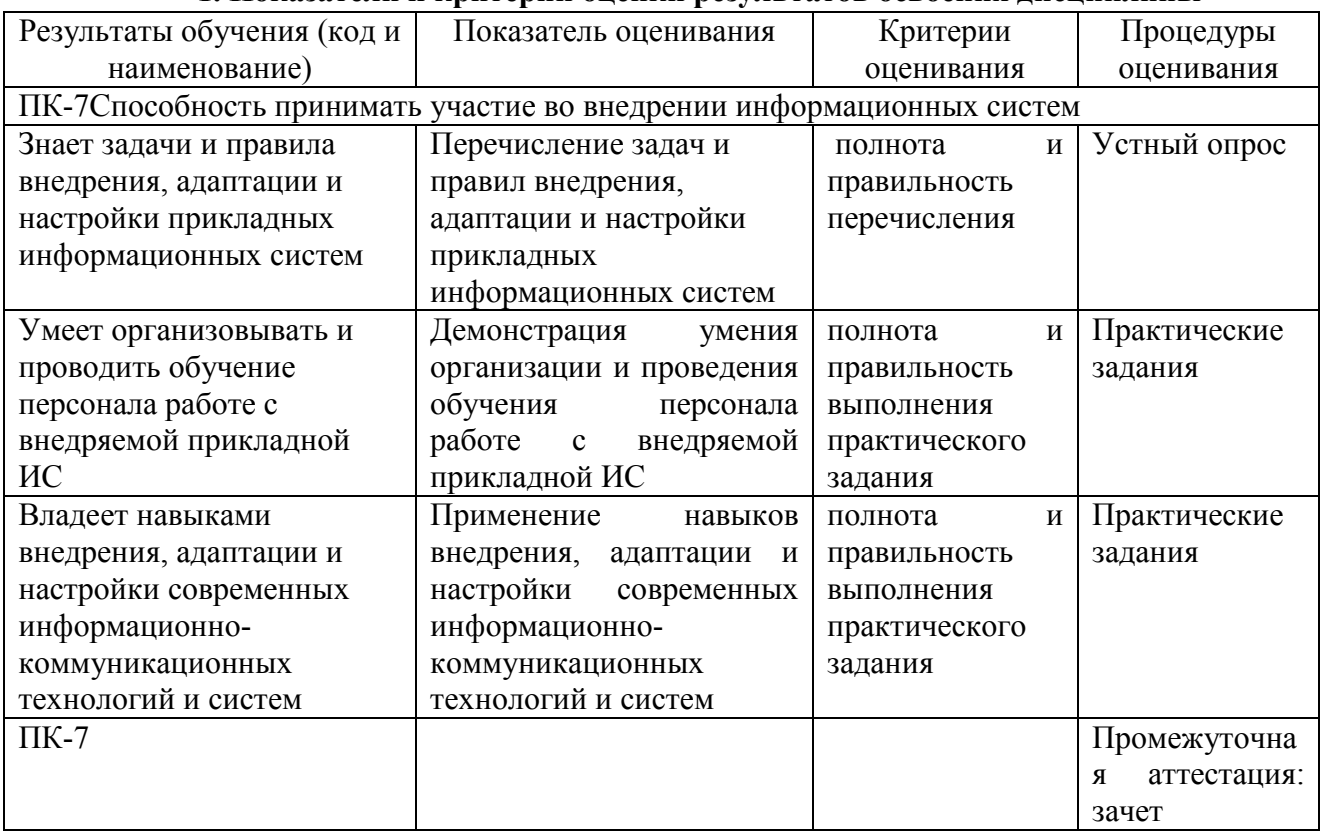

#### **1. Показатели и критерии оценки результатов освоения дисциплины**

## **2. Методические материалы, определяющие процедуры оценивания**

## **2.1. Методические материалы, определяющие процедуры оценивания в рамках текущего контроля успеваемости**

**Устные опросы** проводятся во время лекций, практических занятий и возможны при проведении промежуточной аттестации в качестве дополнительного испытания при недостаточности результатов тестирования. Основные вопросы для устного опроса доводятся до сведения студентов на предыдущем занятии.

Количество вопросов определяется преподавателем.

Время проведения опроса от 10 минут до 1 академического часа.

Устные опросы строятся так, чтобы вовлечь в тему обсуждения максимальное количество обучающихся в группе, проводить параллели с уже пройденным учебным материалом данной дисциплины и смежными курсами, находить удачные примеры из современной действительности, что увеличивает эффективность усвоения материала на ассоциациях.

Критерии и шкала оценки устного опроса

Развернутый ответ студента должен представлять собой связное, логически последовательное сообщение на заданную тему, показывать его умение применять определения, правила в конкретных случаях.

**«отлично»** ставится, если:

1) студент полно излагает материал, дает правильное определение основных понятий;

2) обнаруживает понимание материала, может обосновать свои суждения, применить знания на практике, привести необходимые примеры не только из учебника, но и самостоятельно составленные;

3) излагает материал последовательно и правильно с точки зрения норм литературного языка.

**«хорошо» -** студент дает ответ, удовлетворяющий тем же требованиям, что и для «отлично», но допускает 1–2 ошибки, которые сам же исправляет, и 1–2 недочета в последовательности и языковом оформлении излагаемого.

**«удовлетворительно»** – студент обнаруживает знание и понимание основных положений данной темы, но:

1) излагает материал неполно и допускает неточности в определении понятий или формулировке правил;

 2) не умеет достаточно глубоко и доказательно обосновать свои суждения и привести свои примеры;

3) излагает материал непоследовательно и допускает ошибки в языковом оформлении излагаемого.

**«неудовлетворительно»** ставится, если студент обнаруживает незнание большей части соответствующего вопроса, допускает ошибки в формулировке определений и правил, искажающие их смысл, беспорядочно и неуверенно излагает материал. Оценка «2» отмечает такие недостатки в подготовке, которые являются серьезным препятствием к успешному овладению последующим материалом.

**Практические задания** выполняются студентами на практических занятиях. Студентам необходимо выполнить практические задания, указанные преподавателем. Результаты работы сохранить в файлах. После выполнения заданий необходимо преподавателю продемонстрировать результаты работы и быть готовым ответить на вопросы и продемонстрировать выполнение отдельных пунктов заданий. Защита выполненных практических заданий осуществляется на практическом занятии.

Критерии и шкала оценки практических заданий

**«отлично»** ставится, если: студент самостоятельно и правильно решил учебнопрофессиональную задачу, уверенно, логично, последовательно и аргументировано излагал свое решение, используя изученные понятия.

 **«хорошо»** ставится, если: студент самостоятельно и в основном правильно решил учебно-профессиональную задачу, уверенно, логично, последовательно и аргументировано излагал свое решение, используя изученные понятия.

**«удовлетворительно»** ставится, если: студент в основном решил учебнопрофессиональную задачу, допустил несущественные ошибки, слабо аргументировал свое решение, используя в основном изученные понятия.

 **«неудовлетворительно»** ставится, если: студент не решил учебнопрофессиональную задачу.

## **2.2Методические материалы, определяющие процедуры оценивания в рамках промежуточной аттестации**

Промежуточная аттестация по дисциплине проводится в форме зачета.

**Зачет** служит формой проверки успешного выполнения студентами лабораторных или практических работ и усвоения знаний на занятиях лекционного и семинарского типа.

Результаты зачета определяются на основании результатов текущего контроля успеваемости студента в течение периода обучения.

Оценка «зачтено» выставляется, если студент в ходе текущих занятий освоил все темы по дисциплине со средним баллом не ниже 3,0.

Оценка «не зачтено» выставляется, если студент в ходе текущих занятий освоил темы по дисциплине со средним баллом ниже 3,0.

Оценка **«зачтено»** выставляется если:

− студент усвоил программный материал, по существу излагает его, опираясь на знания основной литературы;

− не допускает существенных неточностей;

− увязывает усвоенные знания, понятия и положения с практической реализацией и решением ситуационной задачи;

− делает выводы и обобщения, аргументирует их;

− владеет понятийным аппаратом.

Оценка **«не зачтено»** выставляется если:

− студент не усвоил значительной части программного материала;

− допускает существенные ошибки и неточности в практическом применении знаний, понятий, умений и навыков для решения ситуационной задачи;

− испытывает трудности в практическом применении знаний;

− не формулирует выводов и обобщений, не может аргументировать свои мысли и выводы;

− не владеет понятийным аппаратом.

#### **3. Типовые контрольные задания**

#### **Типовые задания для текущего контроля успеваемости**

#### **3.1.Типовые вопросы для устного опроса при текущем контроле**

#### **Тема 1. Информационные процессы в экономике и необходимость их автоматизации**

- 1. Понятие информационного ресурса и информатизации
- 2. Перечислить сектора информационного рынка
- 3. Классификация ИС

4. Понятие информационной технологии, отличие от информационной системы

5. Понятие АРМ

#### **Тема 2. Методика создания АИС в экономике**

- 1. Принципы создания АИС
- 2. Методы проектирования ИС
- 3. CASE-технологии

4. Этапы создания ИС

#### **Тема 3. Техническое и технологическое обеспечение АИС**

- 1. Техническое обеспечение АИС
- 2. Понятие и виды информационных технологий в экономике
- 3. Классификация ИТ
- 4. Технологии автоматизированного офиса

#### 5. Нейросетевые технологии в финансово-экономической деятельности

#### **Тема 4. Информационное обеспечение АИС.**

- 1. Понятие экономической информации
- 2. Структура экономической информации
- 3. Понятие информационного обеспечения

4. Проектирование документации и технология ее получения

5. Внутримашинное информационное обеспечение.

#### **Тема 5. Автоматизированные информационные системы и технологии бухгалтерского учета и аудита.**

1. Технология применения персональных компьютеров в традиционных формах счетоводства

2. Организация учета с использованием автоматизированной формы

3. Системы автоматизации аудиторской деятельности

4. Предпосылки автоматизации в аудите

#### **3.2. Типовые практические задания**

Пример практического задания:

#### **Тема: Создание структуры базы данных ПУТЕВЫЕ ЛИСТЫ**.

Цель работы. Требуется создать Базу Данных ПУТЕВЫЕ ЛИСТЫ для организации учета путевых листов. Цель обработки – формирование отчетов.

Теоретическая часть

Таблица состоит из двух частей: структура и записи.

Создать таблицу - значит создать ее структуру.

Структура таблицы - это совокупность полей или столбцов (атрибутов). Строка таблицы соответствует одному документу.

Поле – это столбец таблицы, имеет две основные характеристики: наименование и тип. Дополнительными характеристиками являются свойства поля, которые позволяют рационально организовать таблицу. Поле, значение которого однозначно идентифицирует запись, называется ключевым полем.

Запись – это строка, присоединенная к таблице.

Записи – это переменная часть таблицы, а структура – постоянная (в рамках данной постановки задачи).

Структура таблицы меняется в том случае, если изменилась постановка задачи, поэтому для рационального создания информационной базы необходимо пользоваться принципом единой информационной базы.

Таблицы, содержащие переменную информацию, называют текущими таблицами и содержат поля связи (по которым осуществляется связь с ключевыми полями).

Таблица в Базе Данных называется отношением. Между отношениями возникают связи 1 ко ∞ (один ко многим) или ∞ к 1, 1 к 1 (один и тот же идентификатор).

Объектами Базы Данных являются таблица, запрос, форма, отчет, макрос, модуль, страница.

Таблица – это структура, которая содержит исходные данные.

Запрос– это ответ на вопрос пользователя к системе. Запросы помогают организовать вычислительный процесс в Базе Данных.

Форма– это экранное представление одной записи таблицы. Форма имитирует документ. В форме можно вести контроль над вводом данных, используя вычисляемые поля.

Отчет– документ установленной формы, который можно распечатать.

Макрос – это укрупненная команда, которая закрепляет за клавишей мыши или клавиатуры определенное действие.

Модули – это встроенные программы на языке VBA, с помощью которых можно создавать интерфейс пользователя, обрабатывать записи таблиц.

СтраницывInternet.

Связь обычно идет от текущей таблицы к условно-постоянной. Любая таблица может существовать без присоединенных записей.

Оборудование и материалы (перечень используемого оборудования) – соответствующее программное обеспечение.

Указания по технике безопасности: к выполнению лабораторных работ допускаются студенты, ознакомившиеся с правилами работы в лаборатории, прошедшие инструктаж безопасности.

Задание.

1.Создание базы данных.

Для этого:

а). Выполнить команду Пуск  $\rightarrow$  Программы  $\rightarrow$  MicrosoftAccess;

б). Щелкнуть в стартовом окне Access в области Новая пустая база данных на значке Новая база данных (рис. 2);

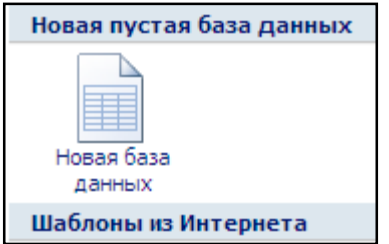

Рисунок 2 – Создание новой БД в). Выбрать путь базы данных (рис.3);

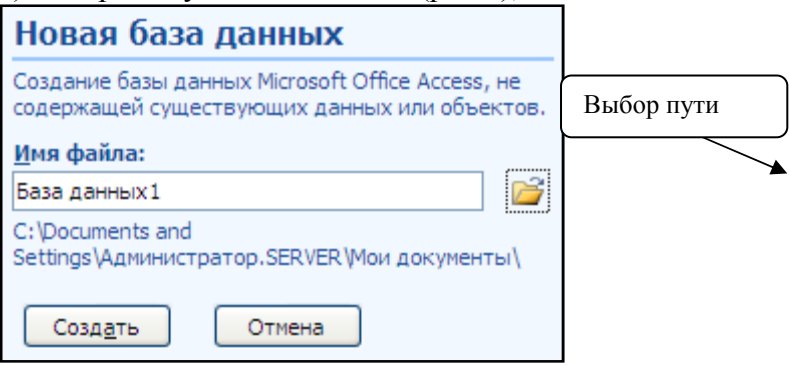

Рисунок 3 – Выбор пути для записи файла

д). Записать имя Базы данных  $\rightarrow$  ОК  $\rightarrow$  Создать $\rightarrow$  Закрыть таблицу (рис. 4). В результате появится диалоговое окно новой Базы Данных

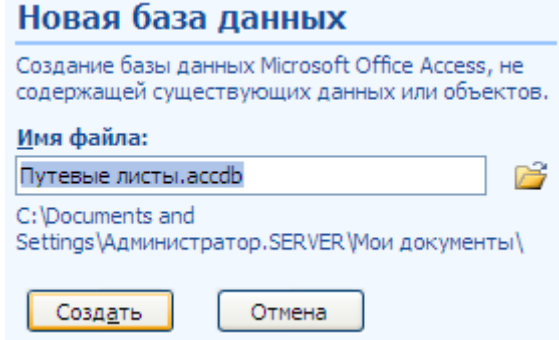

Рисунок 4 – Запись имени БД

Создание новой пустой базы данных в формате Access 2007 приводит к открытию окна Access, в заголовке которого записано <Имя БД>: база данных (Access 2007). В нашем задании: Путевые листы: база данных (Access 2007) (рис.5).

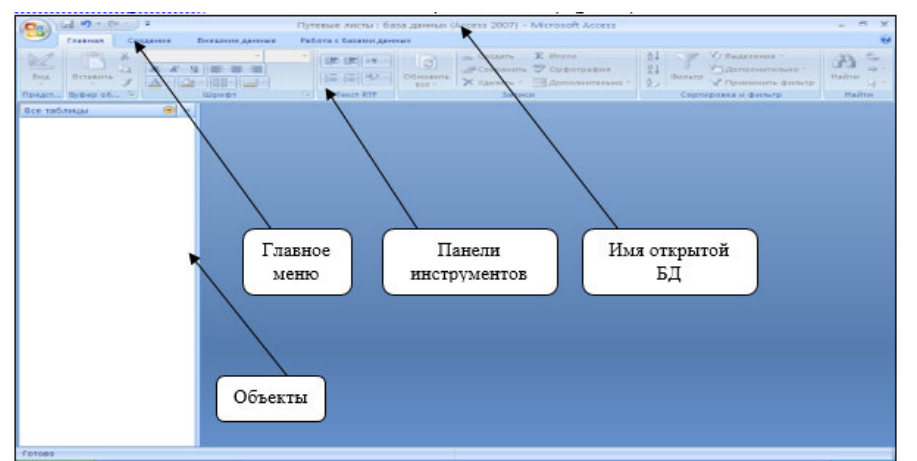

Рисунок 5 – Окно новой БД «Путевые листы»

Теперь можно приступить к созданию таблиц.

2. Создание таблиц.

В Access создание таблицы может быть выполнено в одном из двух режимов:

− в режиме конструктора, позволяющем максимально полно определить структуру таблицы;

− в режиме таблицы, предназначенном, прежде всего, для создания, просмотра, поиска, корректировки ее записей и, кроме того, реализующем ряд функций, обеспечивающих определение структуры таблицы.

В нашем задание рассмотрим создание таблицы в режиме конструктора.

Для этого:

а) На вкладке Создание в группе Таблицы следует выбрать команду Конструктор таблин

В режиме конструктора таблиц открывается окно Таблица1, в котором определяется структура таблицы базы данных (рис. 6)

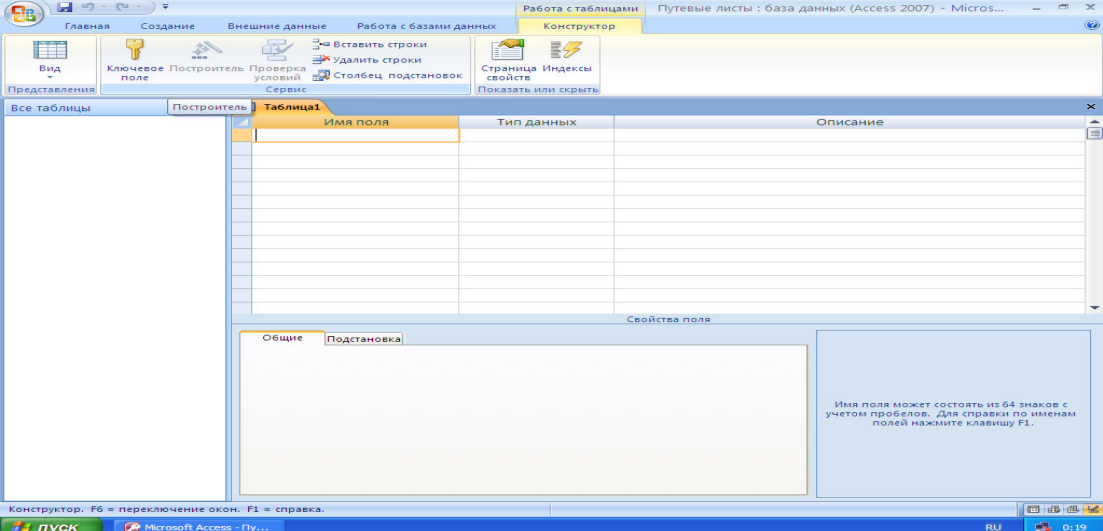

Рисунок 6 – Создание таблицы в режиме констуртора

Окно Конструктора таблиц (рис.6) содержит 2 раздела:

1 – содержит наименование поля, тип данных и описание,

2 – «Свойства поля» - содержит дополнительные характеристики, позволяющие рационально организовать Базу Данных. Каждому типу поля соответствует свой набор свойств.

Вкладка Общие содержит:

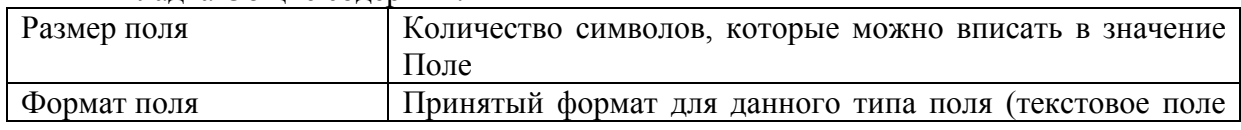

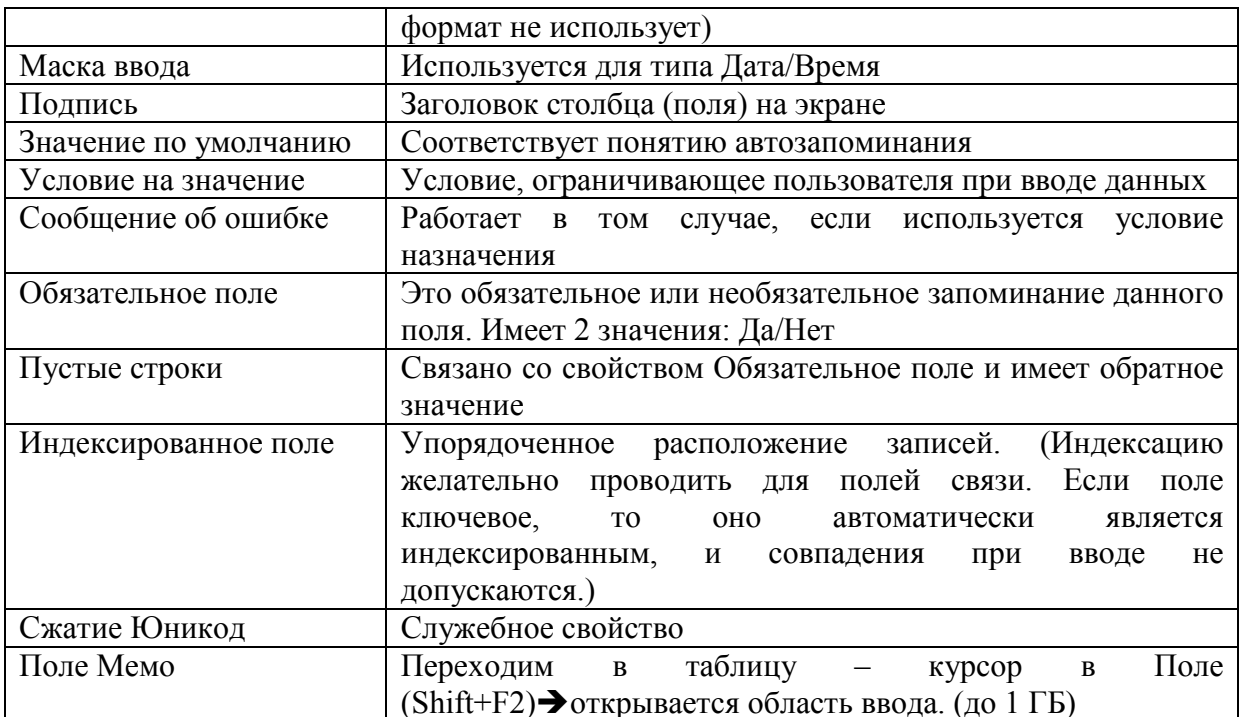

## Задание 1.

Создайте следующие таблицы: Справочник автомобилей, Справочник водителей, Путевые листы.

ПРИ ОПИСАНИИ СТРУКТУРЫ ТАБЛИЦЫ ТИП И РАЗМЕР КЛЮЧЕВЫХ И СВЯЗАННЫХ С НИМИ ПОЛЕЙ ДОЛЖНЫ БЫТЬ ОДИНАКОВЫМИ.

Для остальных текстовых полей размер не имеет значение.

Таблица: Путевые листы

Столбцы

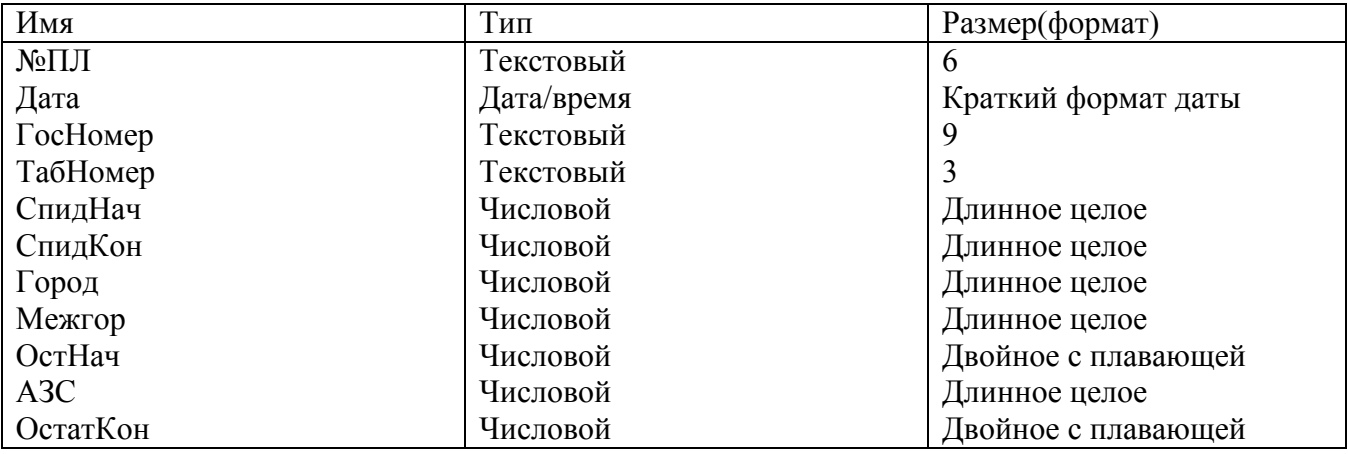

Таблица: Справочник автомобилей

Столбцы

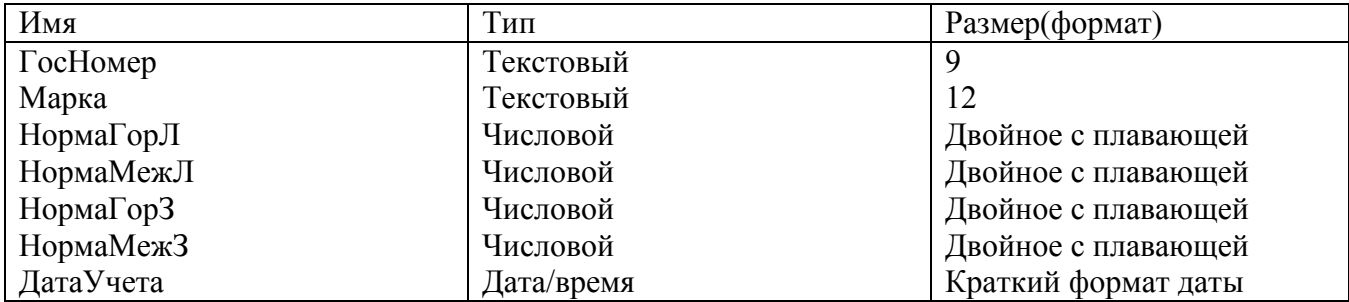

Таблица: Справочник водителей

Столбны

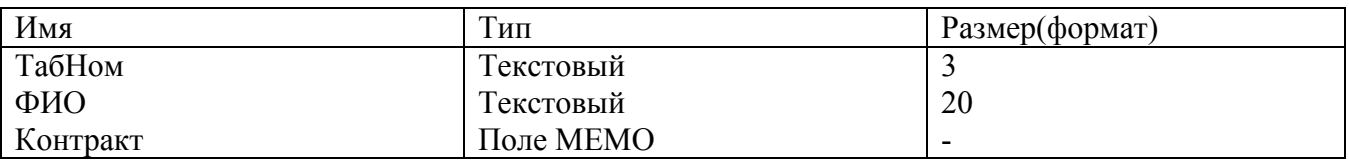

Каждая таблица в реляционной базе данных должна иметь уникальный (первичный) ключ, однозначно определяющий каждую запись в таблице. Это позволяет найти нужную запись. Кроме того, это поле используется для связи данных из разных таблиц в запросах, формах и отчетах.

Для определения ключа выделяются поля, составляющие ключ, и на ленте Работа с таблицами | Конструктор в группе Сервис нажимается кнопка Ключевое поле или выполняется команда контекстного меню поля Ключевое поле.

При описании свойств воспользуйтесь следующим вспомогательным материалом:

Справочник автомобилей: *Госномер* – ключевое поле, индексированное; все остальные поля не индексированные и обязательное поле выделяется по усмотрению пользователя. Но если установили ДА, то поле обязательно заполняется.

Справочник водителей: *ТабНом* – ключевое поле, остальные поля по усмотрению пользователя.

Путевые листы: ключевых полей нет, обязательные поля – *Госномер*, *ТабНом*, которые связаны с ключевыми в таблицах Справочник водителей и Справочник автомобилей и обязательно должны быть оформлены как поля со списком.

В текущих таблицах, которые имеют поле связи обязательно нужно активизировать вкладку Подстановка. Эта вкладка определяет тип элемента управления. Это поле, поле со списком и список.

В нашем примере полями связи являются поля Госномер и ТабНомв таблице Путевые листы (См. рис. 1).

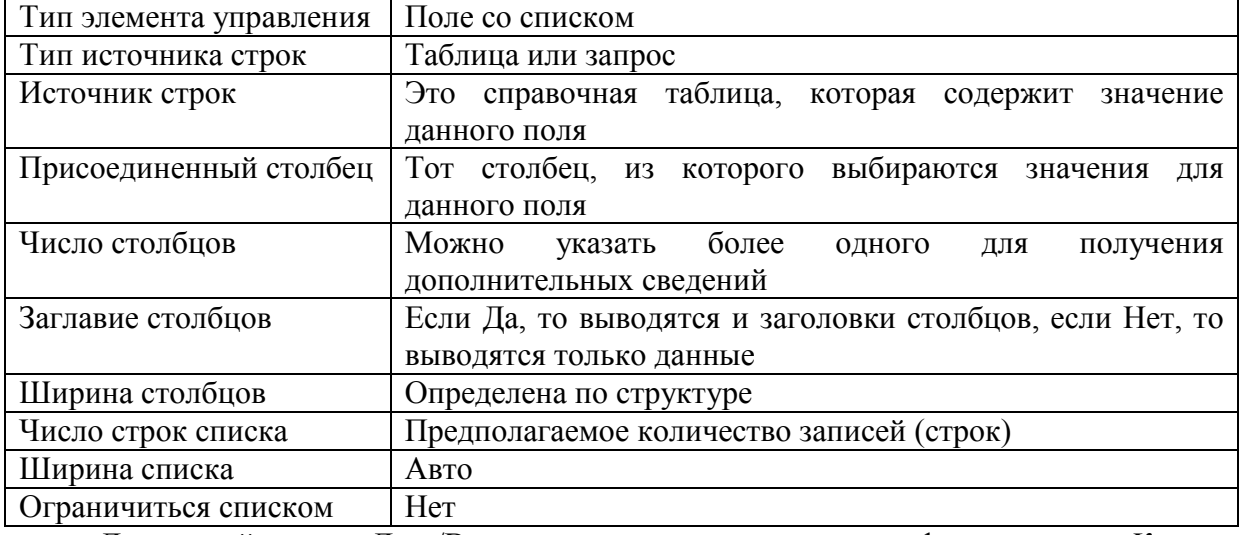

Вкладка Подстановка должна быть оформлена таким образом:

Для полей, типа Дата/Время, желательно установить формат поля *Краткий формат даты* и маску ввода.

Для числовых полей в свойстве Значение по умолчанию0 установить в зависимости от содержания. Если по столбцу вы увидите много нулей, то 0 оставить, иначе удалить.

Таблица состоит из двух частей: структура и записи.

Создать таблицу - значит создать ее структуру.

Структура таблицы - это совокупность полей или столбцов (атрибутов). Строка таблицы соответствует одному документу.

Поле – это столбец таблицы, имеет две основные характеристики: наименование и тип. Дополнительными характеристиками являются свойства поля, которые позволяют рационально организовать таблицу. Поле, значение которого однозначно идентифицирует запись, называется ключевым полем.

Запись – это строка, присоединенная к таблице.

Записи – это переменная часть таблицы, а структура – постоянная (в рамках данной постановки задачи).

Структура таблицы меняется в том случае, если изменилась постановка задачи, поэтому для рационального создания информационной базы необходимо пользоваться принципом единой информационной базы.

Таблицы, содержащие переменную информацию, называют текущими таблицами и содержат поля связи (по которым осуществляется связь с ключевыми полями).

Таблица в Базе Данных называется отношением. Между отношениями возникают связи 1 ко ∞ (один ко многим) или ∞ к 1, 1 к 1 (один и тот же идентификатор).

Объектами Базы Данных являются таблица, запрос, форма, отчет, макрос, модуль, страница.

Таблица – это структура, которая содержит исходные данные.

Запрос– это ответ на вопрос пользователя к системе. Запросы помогают организовать вычислительный процесс в Базе Данных.

Форма– это экранное представление одной записи таблицы. Форма имитирует документ. В форме можно вести контроль над вводом данных, используя вычисляемые поля.

Отчет– документ установленной формы, который можно распечатать.

Макрос – это укрупненная команда, которая закрепляет за клавишей мыши или клавиатуры определенное действие.

Модули – это встроенные программы на языке VBA, с помощью которых можно создавать интерфейс пользователя, обрабатывать записи таблиц.

СтраницывInternet.

Связь обычно идет от текущей таблицы к условно-постоянной. Любая таблица может существовать без присоединенных записей.

Оборудование и материалы (перечень используемого оборудования) – соответствующее программное обеспечение.

Указания по технике безопасности: к выполнению лабораторных работ допускаются студенты, ознакомившиеся с правилами работы в лаборатории, прошедшие инструктаж безопасности.

Задание.

Задание 2.

После создания таблиц сформируйте схему данных.

Для этого:

1). Закрыть все таблицы.

2). На вкладке ленты Работа с базами данных выполнить команду Схема данных.

В результате выполнения этой команды открывается окно схемы данных и диалоговое окно Добавления таблицы, в котором осуществляется выбор таблиц, включаемых в схему (рис.7).

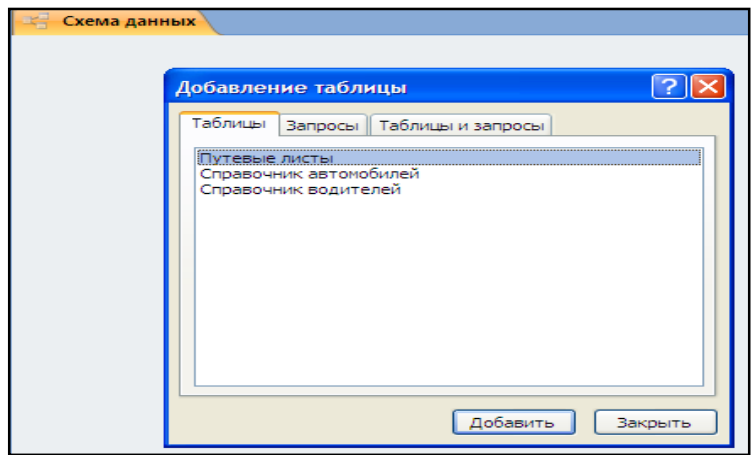

Рисунок 7 – Создание схемы данных

3. Из окна Добавление таблицы надо добавить соответствующие таблицы.

4. С помощью левой клавиши мыши перетащить поле из одной таблицы, наложив его на одноименное поле другой таблицы.

ПОЛЯ МОГУТ ИМЕТЬ РАЗНЫЕ ИМЕНА, НО ОБЯЗАТЕЛЬНО ДОЛЖНЫ ИМЕТЬ ОДИНАКОВОЕ СОДЕРЖАНИЕ.

5. В окно Изменение связи установить флажки на Обеспечение целостности данных Жаскадное обновление связанных полей, Каскадное удаление связанных полей (рис.8).

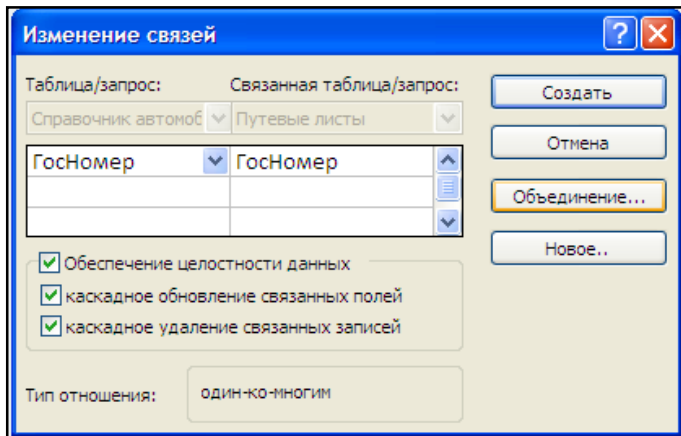

Рисунок 8 – Установка связи между таблицами

6. Нажать кнопку Объединение и выбрать вариант Объединение таблиц. Обычно выбирается тот вариант, при котором объединяются все записи из текущей таблицы (связанной таблицы).

В результате получаем следующую схему данных (рис. 9).

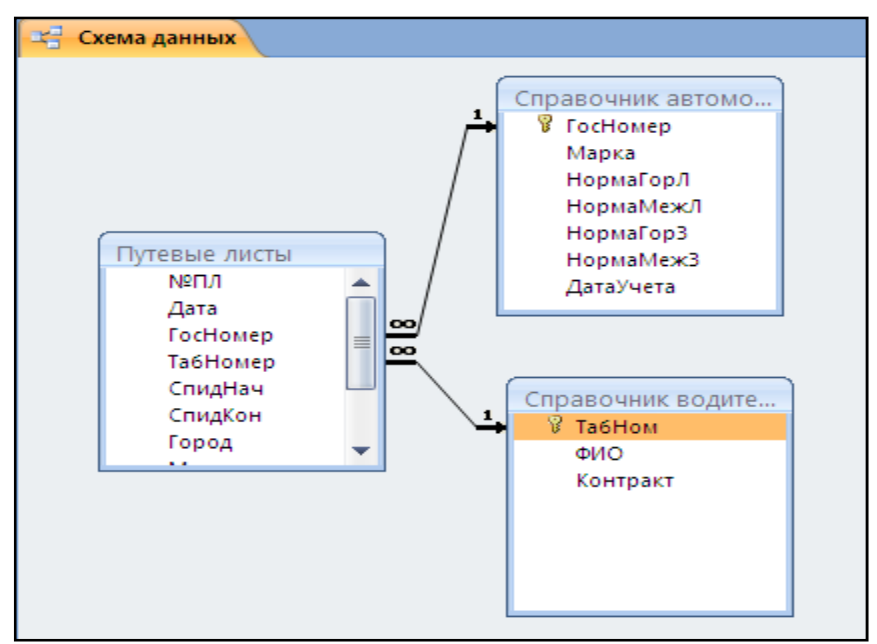

Рисунок 9 – Схема данных

Содержание отчета: База данных на конкретном этапе проектирования. Контрольные вопросы:

- 1. Общие понятия о СУБД ACCESS.
- 2. Объекты ACCESS. Взаимосвязи объектов.

## **Типовые задания для промежуточной аттестации**

## **3.3 Типовые контрольные вопросы для устного опроса на зачете**

- 1. Понятие информационного ресурса и информатизации
- 2. Методы проектирования ИС
- 3. Организация учета с использованием автоматизированной формы
- 4. Перечислить сектора информационного рынка
- 5. Понятие и виды информационных технологий в экономике
- 6. Структура экономической информации
- 7. Понятие информационного обеспечения
- 8. Системы автоматизации аудиторской деятельности
- 9. CASE-технологии
- 10. Классификация ИС
- 11. Классификация ИТ
- 12. Нейросетевые технологии в финансово-экономической деятельности
- **13.** Понятие АРМ
- 14. Понятие информационной технологии, отличие от информационной системы
- 15. Понятие экономической информации
- 16. Предпосылки автоматизации в аудите
- 17. Принципы создания АИС
- 18. Техническое обеспечение АИС
- 19. Технологии автоматизированного офиса
- 20. Технология применения персональных компьютеров в традиционных формах счетоводства
- 21. Этапы создания ИС

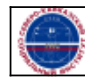